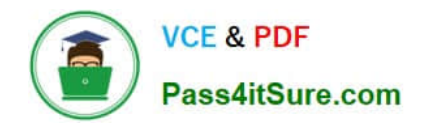

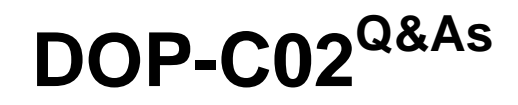

AWS Certified DevOps Engineer - Professional

# **Pass Amazon DOP-C02 Exam with 100% Guarantee**

Free Download Real Questions & Answers **PDF** and **VCE** file from:

**https://www.pass4itsure.com/dop-c02.html**

100% Passing Guarantee 100% Money Back Assurance

Following Questions and Answers are all new published by Amazon Official Exam Center

**C** Instant Download After Purchase

**83 100% Money Back Guarantee** 

- 365 Days Free Update
- 800,000+ Satisfied Customers

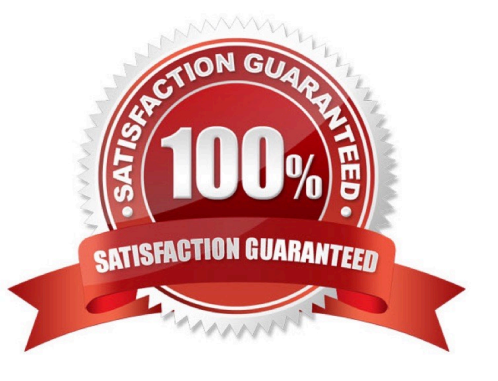

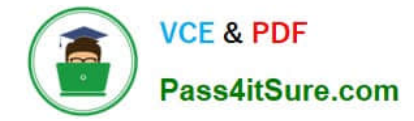

## **QUESTION 1**

A company is reviewing its IAM policies. One policy written by the DevOps engineer has been flagged as too permissive. The policy is used by an AWS Lambda function that issues a stop command to Amazon EC2 instances tagged with Environment: NonProduction over the weekend. The current policy is:

 $\left\{ \right.$ "Version": "2012-10-17", "Statement": [  $\{$ "Effect": "Allow", "Action": "ec2:\*", "Resource": "\*"  $\mathcal{F}$ 1  $\mathcal{F}$ 

What changes should the engineer make to achieve a policy of least permission? (Choose three.)

A. Add the following conditional expression:

```
"Condition": {
  "StringEquals": {
    "aws:principaltype": "lambda.amazonaws.com"
  3
\mathcal{F}
```
B. Change "Resource": "\*"to "Resource": "arn:aws:ec2:\*:\*:instance/\*"

C. Add the following conditional expression:

```
"Condition": {
  "StringNotEquals": {
     "ec2:ResourceTag/Environment": "Production"
  \left\{ \right.\mathcal{F}
```
D. Add the following conditional expression:

```
"Condition": {
  "StringEquals": {
     "ec2:ResourceTag/Environment": "NonProduction"
  \mathcal{F}\mathcal{F}
```
E. Change "Action": "ec2:\*"to "Action": "ec2:StopInstances"

F. Add the following conditional expression:

```
"Condition" : {
     "DateGreaterThan" : {
       "aws:CurrentTime" : "$ ; {aws:DateTime:Friday)"
     \},
     "DateLessThan": {
        "aws:CurrentTime" : "$ ; {aws:DateTime:Monday}"
     3
   \mathcal{F}A. Option A
```
B. Option B

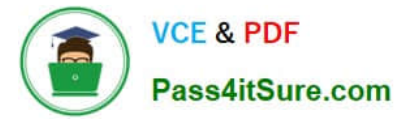

- C. Option C
- D. Option D
- E. Option E
- F. Option F
- Correct Answer: BDE

### **QUESTION 2**

What is the default maximum number of Roles per AWS account?

- A. 500
- B. 250
- C. 100
- D. There is no limit.
- Correct Answer: B

The default maximum number of Roles per AWS account is 250.

Reference: http://docs.aws.amazon.com/IAM/latest/UserGuide/LimitationsOnEntities.htm

### **QUESTION 3**

A DevOps engineer used an AWS Cloud Formation custom resource to set up AD Connector. The AWS Lambda function ran and created AD Connector, but Cloud Formation is not transitioning from CREATE\_IN\_PROGRESS to CREATE\_COMPLETE.

Which action should the engineer take to resolve this issue?

- A. Ensure the Lambda function code has exited successfully.
- B. Ensure the Lambda function code returns a response to the pre-signed URL.
- C. Ensure the Lambda function IAM role has cloudformation UpdateStack permissions for the stack ARN.
- D. Ensure the Lambda function IAM role has ds ConnectDirectory permissions for the AWS account.

Correct Answer: B

Reference: https://docs.aws.amazon.com/AWSCloudFormation/latest/UserGuide/crpg-ref-responses.html

#### **QUESTION 4**

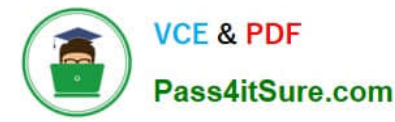

A highly regulated company has a policy that DevOps engineers should not log in to their Amazon EC2 instances except in emergencies. It a DevOps engineer does log in the security team must be notified within 15 minutes of the occurrence.

Which solution will meet these requirements\\'?

A. Install the Amazon Inspector agent on each EC2 instance Subscribe to Amazon EventBridge notifications Invoke an AWS Lambda function to check if a message is about user logins If it is send a notification to the security team using

Amazon SNS.

B. Install the Amazon CloudWatch agent on each EC2 instance Configure the agent to push all logs to Amazon CloudWatch Logs and set up a CloudWatch metric filter that searches for user logins. If a login is found send a notification to the security team using Amazon SNS.

C. Set up AWS CloudTrail with Amazon CloudWatch Logs. Subscribe CloudWatch Logs to Amazon Kinesis Attach AWS Lambda to Kinesis to parse and determine if a log contains a user login If it does, send a notification to the security team using Amazon SNS.

D. Set up a script on each Amazon EC2 instance to push all logs to Amazon S3 Set up an S3 event to invoke an AWS Lambda function which invokes an Amazon Athena query to run. The Athena query checks tor logins and sends the output to the security team using Amazon SNS.

Correct Answer: B

https://aws.amazon.com/blogs/security/how-to-monitor-and-visualize-failed-ssh-access-attempts-to-amazon-ec2-linuxinstances/

### **QUESTION 5**

A DevOps engineer is researching the least expensive way to implement an image batch processing cluster on AWS. The application cannot run in Docker containers and must run on Amazon EC2. The batch job stores checkpoint data on an NFS volume and can tolerate interruptions. Configuring the cluster software from a generic EC2 Linux image takes 30 minutes.

What is the MOST cost-effective solution?

A. Use Amazon EFS (or checkpoint data. To complete the job, use an EC2 Auto Scaling group and an On-Demand pricing model to provision EC2 instances temporally.

B. Use GlusterFS on EC2 instances for checkpoint data. To run the batch job configure EC2 instances manually When the job completes shut down the instances manually.

C. Use Amazon EFS for checkpoint data Use EC2 Fleet to launch EC2 Spot Instances and utilize user data to configure the EC2 Linux instance on startup.

D. Use Amazon EFS for checkpoint data Use EC2 Fleet to launch EC2 Spot Instances Create a custom AMI for the cluster and use the latest AMI when creating instances.

Correct Answer: D

[DOP-C02 PDF Dumps](https://www.pass4itsure.com/dop-c02.html) [DOP-C02 VCE Dumps](https://www.pass4itsure.com/dop-c02.html) [DOP-C02 Study Guide](https://www.pass4itsure.com/dop-c02.html)